# **AMRITA VIDYALAYAM AMRITA PRE BOARD EXAMINATION 2019 - 20**

 $Class: X$ 

Marks:  $80$ Time : 3 hrs

# മലയാളം

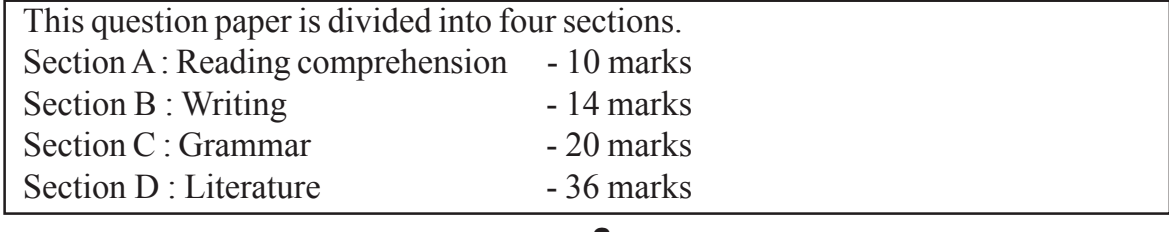

എ. വിഭാഗം

1. താഴെ കൊടുത്തിട്ടുള്ള ഗദ്യഭാഗം വായിച്ച് ചോദ്യങ്ങൾക്ക് ഉത്തരമെഴുതുക. 10 കേരളഭാഷയ്ക്ക്, മലയാളം എന്നപേരു സിദ്ധിച്ചിട്ട് അധികകാലമായിട്ടില്ല. മലയാളം ആദ്യം ദേശനാമത്തെക്കുറിക്കുന്ന പദമായിരുന്നു. മലയോടു ചേർന്നുകിടക്കുന്ന 'അളം' അഥവാ 'ദേശം' എന്ന അർത്ഥത്തിൽ ഉത്ഭവിച്ച 'മലയാളം' എന്ന പദം ഈഷൽഭേദത്തോടെ മലയാളമായിത്തീർന്നതാവാം. പിന്നീടു മലയാണ്മ, മലയാത്മ എന്നീ സംജ്ഞകൾ ഭാഷാവാചികമായി നിലവിലിരുന്നിരുന്നു. ഇപ്പോൾ ദേശനാമമായ മലയാളം തന്നെ ഭാഷാനാമമായും ഉപയോഗിച്ചു വരുന്നു. ദ്രാവിഡഭാഷാ ഗോത്രത്തിൽപ്പെട്ട ഒരു ഭാഷയുടെ ലക്ഷണമാണ് മലയാളത്തിനു സ്വാഭാവികമായി കാണുന്നത്. എങ്കിലും മലയാളത്തിന് മറ്റു ദ്രാവിഡഭാഷകളുമായി വിശേഷിച്ച് അതിനോട് ഏറ്റവും അടുത്തു നിൽക്കുന്ന തമിഴുമായി ഉണ്ടായിരുന്ന ബന്ധം എങ്ങനെയുള്ളതെന്നതിനെപ്പറ്റി സാരമായ അഭിപ്രായവ്യത്യാസമുണ്ട്. മലയാളം തമിഴിന്റെ ഒരു ശാഖ മാത്രമാണെന്ന് പല പണ്ഡിതന്മാരും അഭിപ്രായപ്പെടുന്നു. ബിഷപ്പ് കാൽഡ്വൽ ഉന്നയിച്ച ഈ അഭിപ്രായത്തെത്തന്നെയാണ് പിന്നീട് എ. ആർ. രാജരാജവർമ്മ കേരളപാണിനീയത്തിൽ വിസ്തരിച്ച് സമർഥിച്ചിട്ടുള്ളത്. തമിഴും മലയാളവും തമ്മിൽ ദീർഘകാലമായി നിലനിന്നിരുന്ന ഗാഢസമ്പർക്കവും രണ്ടിലേയും വ്യാകരണനിയമങ്ങൾ, പദസമൂഹം എന്നിവയിൽ കാണുന്ന സാദൃശ്യങ്ങളും മലയാളത്തിനെത്തന്നെ തമിഴെന്ന പേരിൽ വ്യവഹരിച്ചു വന്നതും ഈ വാദത്തിന് അസാധാരണമായ പ്രാബല്യം നൽകിയിട്ടുണ്ട്.

- 1. മലയാളം ഏതു ഭാഷാഗോത്രത്തിൽപ്പെടുന്നു?
- 2. കേരളപാണിനീയത്തിൽ എ. ആർ. രാജരാജവർമ്മ സമർഥിച്ചിട്ടുള്ളത് ആരുടെ അഭിപ്രായത്തെയാണ്?
- 3. മലയാളം എന്ന പദത്തിന്റെ ഉത്ഭവം എഴുതുക?
- 4. തമിഴിന്റെ ശാഖയാണ് മലയാളമെന്ന വാദത്തിന് അസാധാരണപ്രാബല്യം ലഭിച്ചതെങ്ങനെ?
- 5. ഈ ഖണ്ഡികയ്ക്ക് ഉചിതമായ ശീർഷകം നൽകു.

### ബി. വിഭാഗം

- 2.a) ഏതെങ്കിലും ഒരു വിഷയത്തെക്കുറിച്ച് രണ്ടുപുറത്തിൽ കവിയാതെ ഉപന്യസിക്കുക.
- 1. ജനാധിപത്യവ്യവസ്ഥിതിയിൽ വാർത്താമാധ്യമങ്ങളുടെ പങ്ക്?
- 2. നവകേരളം എങ്ങനെ സാധ്യമാക്കാം?
- 3. ശാസ്ത്രസാങ്കേതികരംഗത്തെ ഭാരതത്തിന്റെ കുതിപ്പ്?

 $\overline{\mathbf{z}}$ 

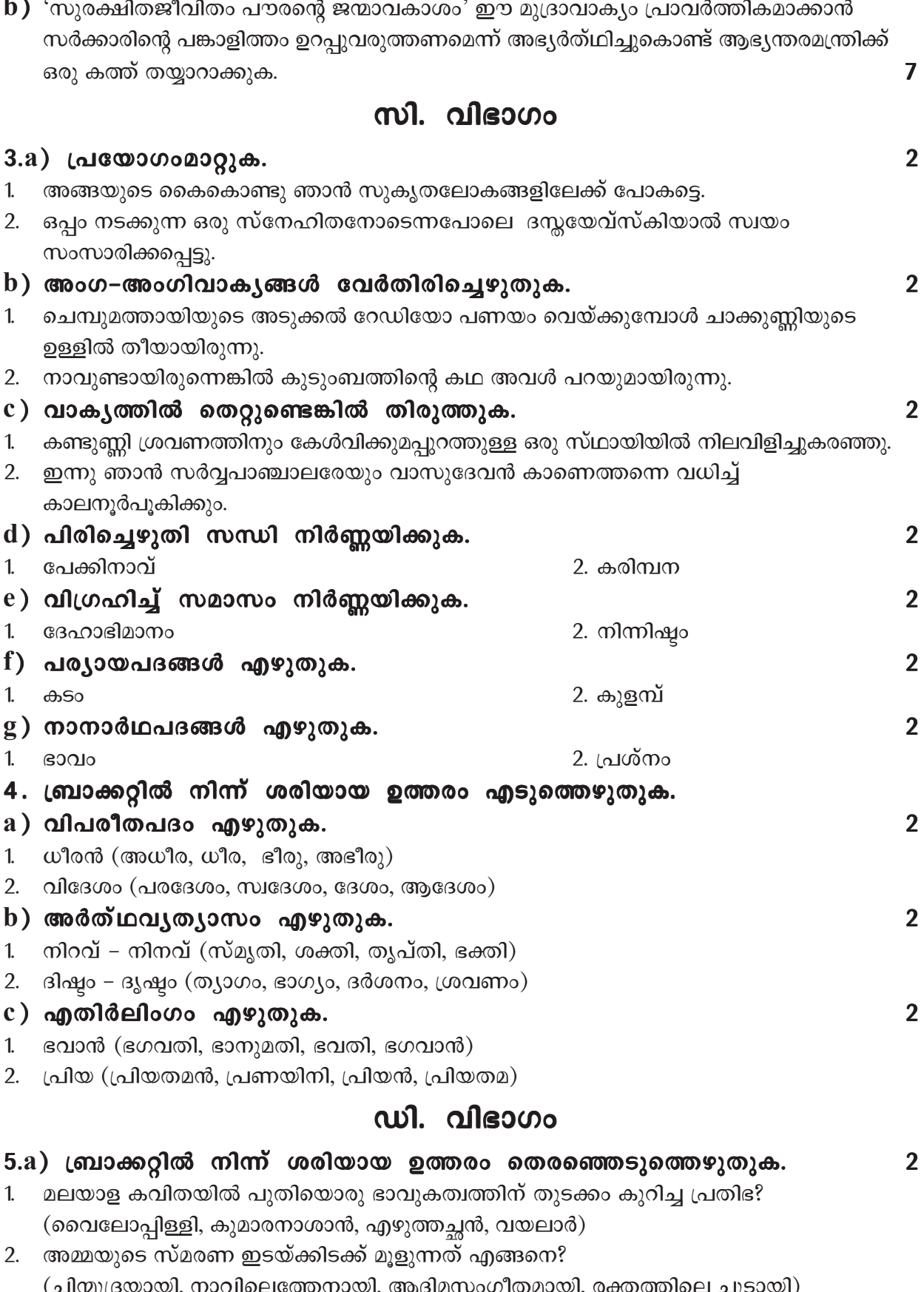

 $\overline{a}$ 

 $\overline{a}$  $\overline{a}$ 

 $\overline{a}$ ÷.

- 3. 'ഓണമുറ്റത്ത്' എന്ന കവിത ഏതു കവിതാസമാഹാരത്തിൽ നിന്നെടുത്തതാണ്? (ഗാന്ധി, മുളങ്കാട്, വിട, കയ്പവല്ലരി)
- 4. മോക്ഷാർത്ഥി ചെയ്യേണ്ടത് എന്താണ്?  $(\omega$ നം നേടണം, കോപം അടക്കണം, വിദ്യ നേടണം, കലാകാരൻ ആകണം)

#### $\, {\bf b}$ ) 1. അമ്പലത്തിലെ നടതുറക്കാൻ കാത്തിരിക്കുന്നതുപോലെ വെള്ളായിയപ്പൻ ഇരുന്നതെവിടെ? (റെയിൽവെസ്റ്റേഷനിൽ, വീടിന്റെ പൂമുഖത്ത്, ജയിലിന്റെ ഗേയ്റ്റിനു പുറത്ത്, ജയിലിന്റെ ഉമ്മറത്തെ ചാരുപടിയിൽ)

- 2. 'ആത്മാവിന്റെ വെളിപാടുകൾ' ഏതു നോവലിൽ നിന്നെടുത്ത ഭാഗമാണ്? (കുറ്റവും ശിക്ഷയും, ഒരു സങ്കീർത്തനം പോലെ, അഭയം, വേനലിൽ പൂക്കുന്ന മരം)
- 3. 'ഇങ്ങനെ ഭുവനവിദിതമായ മാവിന്റെ വംശത്തിലാണ് അവൾ വന്നു പിറന്നത്'. ആര്? (കുരുടിച്ചി, വലിയചക്കരച്ചി, പുളിച്ചി, കൊച്ചുചക്കരച്ചി)
- 4. ഭാരതപര്യടനം ഏതു സാഹിത്യവിഭാഗത്തിൽപ്പെടുന്നു? (ജീവചരിത്രം, നിരൂപണം, നാടകം, നോവൽ)

## $6.a)$  ഉത്തരമെഴുതുക.

- 1. "കാലാഹിനാ പരിഗ്രസ്കമാം ലോകവു മാലോലചേതസാ ഭോഗങ്ങൾ തേടുന്നു" കാലാഹി എന്ന പ്രയോഗത്തിന്റെ ഔചിത്യമെന്ത്? വിശകലനം ചെയ്യുക.
- 2. മാനവപുരോഗതിയുടെ ചിത്രമാണ് "അശ്വമേധം" എന്ന വയലാർക്കവിത. സമർത്ഥിക്കുക.

 $2<sup>1</sup>$ 

 $12<sup>°</sup>$ 

 $12<sup>2</sup>$ 

 $\mathbf{R}$ 

- 3. "പഴമോടരിയും പപ്പടവും തന്നാവതു വേഗമയക്കാൻ നോക്കാം ഇവരറിയുന്നീലെന്നഭിമാനം". – ആരുടെ അഭിമാനം? വിശദമാക്കുക.
- b) 1. 'അതിനെ അവനെ എപ്പോഴും എവിടെയും കരുതിയിരുന്നു കൊള്ളുക എന്ന താക്കീതാണ് അശ്വത്ഥാമാവിനെ ചിരഞ്ജീവിയും സർവ്വവ്യാപിയുമായി കല്പിച്ചതിനർത്ഥം'. മാരാരുടെ ഈ പ്രസ്താവനയെ വിലയിരുത്തുക.
- 2. അമ്മയും കൊച്ചുചക്കരച്ചിയും തമ്മിലുള്ള ബന്ധം കഥയിൽ ആവിഷ്കൃതമാവുന്നതെങ്ങനെ? വിശദീകരിക്കുക.
- 3. "ഈ റേഡിയോം പാട്ട്വക്കെ ഇനിക്കത്ര പിടിത്തല്ല്യ, മനുഷ്യരെ മെനക്കെടുത്താൻ ഓരോ ഏർപ്പാടോള്, ആ നേരം വല്ല പണീം എടുത്താല് നാല് കാശുണ്ടാക്കാം". ചെമ്പുമത്തായിയുടെ ഈ അഭിപ്രായത്തെ വിലയിരുത്തുക.

#### 7. ഏതെങ്കിലും രണ്ടു ചോദ്യങ്ങൾക്ക് ഉത്തരമെഴുതുക.

- 1. ചട്ടമ്പിസ്വാമികൾക്ക് 'വിദ്യാധിരാജൻ' എന്ന വിശേഷണം ലഭിച്ചതെങ്ങനെ? വിശദമാക്കുക.
- 2. കേരളത്തിന്റെ സാംസ്കാരികവും സാമൂഹികവുമായ നവോത്ഥാനത്തിൽ ചട്ടമ്പിസ്വാമികൾ വഹിച്ച പങ്ക് വിശദീകരിക്കുക.
- 3. ചട്ടമ്പിസ്വാമികളെ 'സാധാരണക്കാരനായ സന്യാസി' എന്നു വിശേഷിപ്പിച്ചിരിക്കുന്ന തെന്തുകൊണ്ട്?